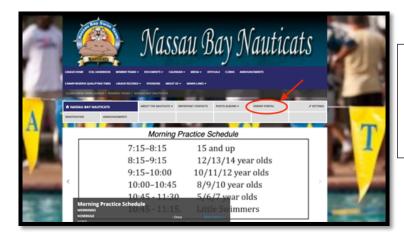

| Passport <sup>-</sup>       |                       |  |  |
|-----------------------------|-----------------------|--|--|
| Sign in                     |                       |  |  |
| Email Address               |                       |  |  |
| DiennoDemarestFamily@g      | mail.com              |  |  |
| Password                    |                       |  |  |
|                             |                       |  |  |
| Stay signed in              | Forgot your password? |  |  |
| Si                          | gn in                 |  |  |
| Don't have an account? Join | now                   |  |  |
|                             | OR                    |  |  |
| Sign ir                     | n with 🗗              |  |  |

|                                                   | HOME ORDER HIST | ORY SCHEDULE TEAM   |  |  |  |  |
|---------------------------------------------------|-----------------|---------------------|--|--|--|--|
| Nassau Bay Nauticats                              |                 |                     |  |  |  |  |
| VIEW PROGRAMS                                     |                 | MEETS PERSONAL BEST |  |  |  |  |
| NAUTICATS SUMMER 2019                             |                 |                     |  |  |  |  |
| March 14, 2019 to July<br>9 18250 Nassau Bay Driv |                 |                     |  |  |  |  |
| VIEW ORDERS                                       |                 |                     |  |  |  |  |
| REGISTER ATHLETE                                  |                 |                     |  |  |  |  |
| Athletes                                          | Entered in      | Actions             |  |  |  |  |
| Alex Demarest<br>Registered                       | 11-12           | Add-on product      |  |  |  |  |
| Max Demarest                                      | 11-12           | Add-on product      |  |  |  |  |
|                                                   |                 |                     |  |  |  |  |

**Click Parent Portal** 

Sign in

Click "VIEW MEETS"

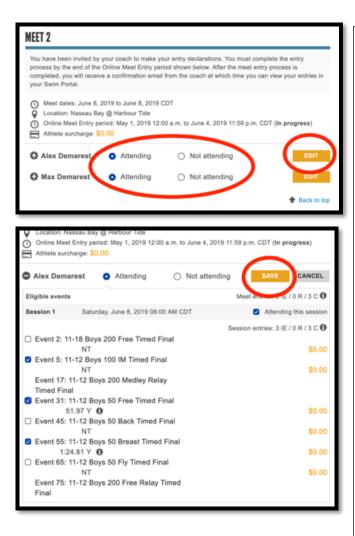

Declare whether your swimmer is "ATTENDING" the meet or "NOT ATTENDING"

As soon as you do that, the **EDIT** button changes to **SAVE** or **CANCEL** and you will be given the option to indicate your swimmer's preference for Events.

Be sure to click **SAVE** after making all your selections.

## Note:

• Swimmers are limited to 3 individual events plus 2 team Relays.

## PLEASE REMEMBER:

The Head Coaches consider your swimmer's *preferences* as they build the meet, but may need to ask them to swim alternative events so as to best help our team.

|                  |                                    |       |      | Back to top   |  |
|------------------|------------------------------------|-------|------|---------------|--|
| Completed I      | meets                              |       |      |               |  |
|                  |                                    |       |      |               |  |
| AEET 1 2019      |                                    |       |      |               |  |
|                  |                                    |       |      |               |  |
| June 1, 2019 CDT |                                    |       |      |               |  |
| Nassau Ba        | y Nauticats VS Brooks Blue Marlins |       |      |               |  |
|                  |                                    |       |      |               |  |
| Athletes         | Event                              | Place | Time | Improved      |  |
| Alex             | 11-12 Boys 50 Free Final           | -     |      |               |  |
| Result Details   | 11-12 Boys 50 Breast Final         | -     |      |               |  |
|                  | 11-12 Boys 100 IM Final            | -     |      |               |  |
|                  |                                    |       |      |               |  |
| Max              | 11-12 Boys 50 Free Final           |       |      |               |  |
| Result Details   | 11-12 Boys 50 Breast Final         | -     |      |               |  |
|                  | 11-12 Boys 100 IM Final            |       |      |               |  |
|                  |                                    |       |      | + Back to top |  |

Finally, note that you can see the **"MEET RESULTS"** in this same area of the Portal.